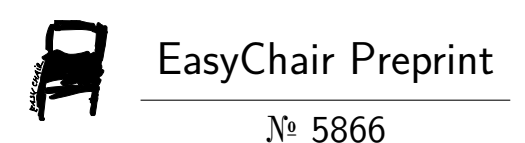

Geochemical Prospecting and Location of Exploration Targets in Colla Chica, San Marcos District, Ancash, Perú 2020

Luis D. Macedo Rojas and Daniel A. Alva Huamán

EasyChair preprints are intended for rapid dissemination of research results and are integrated with the rest of EasyChair.

June 23, 2021

# Geochemical prospecting and location of exploration targets in Colla Chica, San Marcos District, Ancash, Perú 2020

Luis Macedo, Ing<sup>1</sup>, Daniel Alva, Ing<sup>1</sup>

<sup>1</sup> Universidad Privada del Norte (UPN), Cajamarca, Perú. [macedor17@gmail.com,](mailto:macedor17@gmail.com) [daniel.alva@upn.edu.pe](mailto:daniel.alva@upn.edu.pe)

*Abstract– The objective of this research is to locate exploration targets when conducting a geochemical prospecting in the area of Colla Chica, San Marcos district, Ancash, Peru 2020. A stream sediment sampling was carried out considering the coverage of all the streams with a distance of 1 km2 and a weight of 1.5 kg for each sample, complemented with a convenience selective sampling, where there is evidence of rocky outcrop and hydrothermal alteration, 22 samples with a weight of 2.5 kg were collected, which were sent to the laboratory for their respective analysis; subsequently, the geochemical analysis was done by Inductively Coupled Plasma Mass Spectrometry (ICP-MS). With the database on the concentration of different elements in the sampled areas delivered by the laboratory, and its subsequent univariate, bivariate, trivariate, multivariate analysis, and the use of the robust sliding window method with statistics of the near neighbor, maps of geochemical anomalies with values of the Local Relative Enrichment Index (LREI) were prepared for each value of the guide chemical elements of mineral deposits. For the statistical treatment of the data with the elements, the statistical software Minitab 18.2 and the Geochemical software ioGAS were used. Then the anomaly maps were made in ArcGis using the Kernel interpolation method. The anomalous zones were complemented with a multi-element map considering pathfinder elements such as Antimony (Sb), Arsenic (As) and Mercury (Hg), recognizing the hot zones showing hydrothermal activity and a Landsat 8 satellite map with a combination of R: B2 / B4 bands. , G: B6 / B7, B: B10. In this way, the four exploration targets with possible economic potential were located, delimited and built, taking into consideration the geology and metallogeny of the study area.* 

*Key words: Prospecting, geochemical, exploration targets.*

# Prospección Geoquímica y ubicación de blancos exploratorios en Colla Chica, Distrito San Marcos, Ancash, Perú, 2020

Luis Macedo, Ing<sup>1</sup>, Daniel Alva, Ing<sup>1</sup>

<sup>1</sup> Universidad Privada del Norte (UPN), Cajamarca, Perú. *[macedor17@gmail.com,](mailto:macedor17@gmail.com) [daniel.alva@upn.edu.pe](mailto:daniel.alva@upn.edu.pe)*

*Resumen– El objetivo de la presente investigación es ubicar blancos exploratorios al realizar una prospección geoquímica en la zona de Colla Chica, distrito San Marcos, Ancash, Perú 2020. Se realizó un muestreo de stream sediment considerando abarcar todas las quebradas con una distancia de 1 km<sup>2</sup> y un peso para cada muestra de 1.5 kg, complementado con un muestreo selectivo por conveniencia, en lugares donde haya evidencia de afloramiento rocoso y alteración hidrotermal, se recolectaron 22 muestras con un peso de 2.5 kg, las cuales, se enviaron a laboratorio para su análisis respectivo, posteriormente se hizo el análisis geoquímico por Espectrometría de Masas con Plasma Acoplado Inductivamente (ICP-MS). Con la base de datos sobre la concentración de diferentes elementos en las zonas muestreadas entregada por parte del laboratorio, y su posterior análisis univariado, bivariado, trivariado, multivariado, y el empleo del método robusto de ventana deslizante con estadísticas del vecino cercano, se confeccionó mapas de anomalías geoquímicas con valores del Indice de enriquecimiento local (LREI) para cada valor de los elementos químicos guías de depósitos minerales. Para el tratamiento estadístico de los datos con los elementos se utilizó el software estadístico Minitab 18.2 y el software Geoquímico ioGAS. Luego se realizaron los mapas de anomalías en ArcGis usando el método de interpolación de Kernel. Se complementó las zonas anómalas con un mapa multielemental considerando elementos pathfinders como el Antimonio (Sb), Arsénico (As) y Mercurio (Hg) reconociendo las zonas calientes evidenciando actividad hidrotermal y un mapa satelital Landsat 8 con combinación de bandas R: B2/B4, G: B6/B7, B: B10. De esta manera se ubicaron, delimitaron y construyeron los cuatro blancos exploratorios con posible potencial económico, tomando en consideración la geología y metalogenia de la zona de estudio.*

*Palabras clave: Prospección, geoquímica, blancos exploratorios.*

## I. INTRODUCCIÓN

La prospección es la etapa inicial para la búsqueda de depósitos minerales, constituida de la geoquímica, y la geofísica, siendo la primera más efectiva; para el inicio de la prospección geoquímica, se emplea una evaluación regional y luego una prospección táctica más local; sin embargo, en los últimos años alrededor del mundo se ha venido realizando más las prospecciones tácticas generando que las evaluaciones sean más locales y con sesgo en los resultados. Además, por el afán de minimizar costos y solo guiarse de la intuición y experiencia del geólogo, ha generado en muchos casos fracasos al momento de empezar las campañas de perforación sin cortar alguna estructura mineralizada [1]

Por ejemplo, en el Norte de Argentina, existen diferentes proyectos como El Pachón, Agua Rica, Navidad y San Jorge donde inicialmente no tomaron en cuenta una prospección geoquímica regional por lo que no encontraron algún cuerpo mineralizado rentable, posterior a ello, se enfocaron en realizar dichos estudios, permitiendo ubicar distintos depósitos minerales que tienen gran envergadura en Argentina y Latinoamérica [2]

En algunas regiones a nivel nacional se cuenta con pocos estudios de prospección geoquímica regional que no permite conocer las distribuciones espaciales de los elementos en zonas extensas, lo cual es importante realizarlas para definir mejor los conceptos mineralógicos, alteraciones, y anomalías favorables, solo el INGEMMET(2003) realizó análisis geoquímico regional de stream sediment, que si bien es cierto es de mucha ayuda, los resultados no permiten delimitar bien una zona porque son estudios a escalas muy grandes [3]

El muestreo es pilar en la prospección geoquímica, se realiza el muestreo en base a lo que se requiere, a escalas regionales es común emplear el stream sediment, para aprovechar la dispersión secundaria de ciertos elementos que nos pueden indicar de dónde vienen esas anomalías y delimitar zonas prospectables, también se hace el muestreo por suelos, y más local el rock chips. [4]

El análisis geoquímico consiste en una técnica de digestión y una técnica de instrumentación o "acabado". Se emplean métodos como el ICP, ICP-MS, XRF, LA-ICP, cada análisis proporciona un conjunto único de elementos y límites de informes superiores e inferiores específicos y se emplea digestiones como el agua regia, que dependen del material y los elementos a analizar [5].

Los elementos pathfinder son guías indicadores en la búsqueda de yacimientos metálicos cubiertos, los cuales pueden ser detectados más fácilmente que los otros elementos del yacimiento. También pueden ser los componentes principales o los componentes accesorios y que pueden ocurrir en la ganga y/o en la mena [6].

En el distrito de San Marcos, Áncash, existen más de tres concesiones que han sido abandonadas desde el 2012 en el sector de Colla grande y chica, en los cuales no se ha realizado un buen análisis exploratorio de la data perteneciente a proyectos prospectivo-regionales para la delimitación correcta

de blancos exploratorios, pero si resultó, para la ubicación de vetas/vetillas pero que no eran económicamente rentables.

En el Prospecto Colla Chica, ubicado en el distrito de San Marcos, y a una distancia de 15 km de la mina Huanzalá, concesionado por SERTRACOM A.S, solo ha empleado etapas de prospección geoquímica táctica en diferentes vetas ricas en polimetálicos y de ellas se han extraído el mineral por varios años, pero en la actualidad dichas minas han sido abandonadas y urge conocer nuevas zonas enriquecidas en metales.

El desarrollo de esta investigación permitirá plantear de forma preliminar un modelo geoquímico predictivo basado principalmente en las leyes anómalas de las muestras de la zona de estudio, permitiendo que se pueda ubicar a largo plazo yacimientos minerales económicos, contribuyendo al desarrollo de la región. También, brindará información relevante que permitirá a estudiantes y profesionales interesados en la exploración geológica a obtener información actualizada en el tema de la geoquímica, y aplicarla en diferentes zonas de estudio.

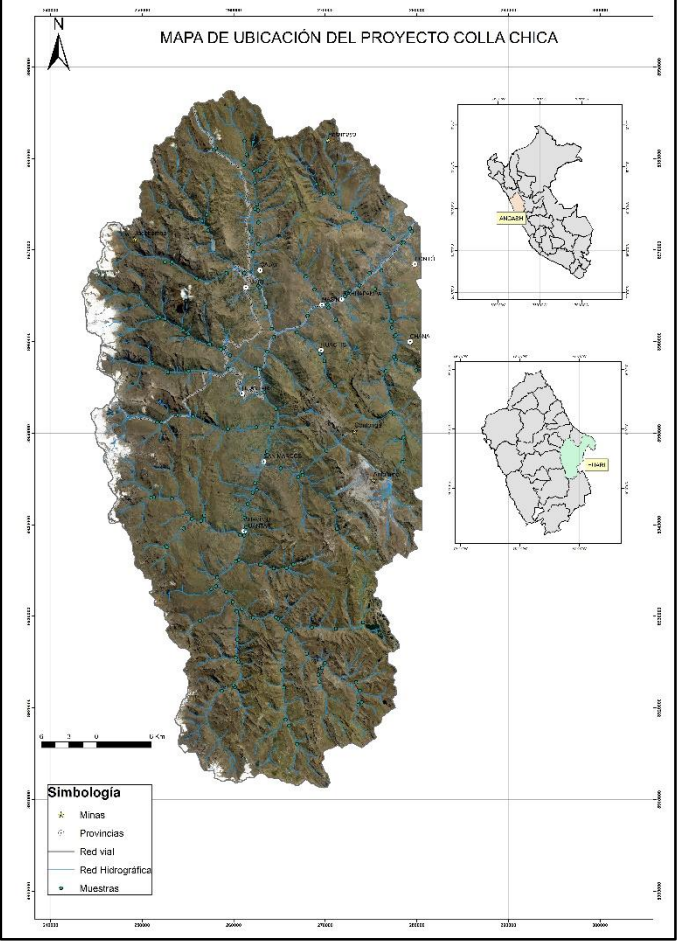

Figura 1. Plano de satelital y de ubicación de la zona de estudio

## II. MATERIALES Y MÉTODOS

### *A. Diseño para el programa de muestreo*

Se elaboraron mapas satelitales, para la identificación de zonas de alteración hidrotermal, y zonas donde haya afloramientos de rocas para delimitar la zona de estudio.

Se procedió a colocar puntos de muestreo de acuerdo al afloramiento, de manera selectiva cuando haya buen afloramiento rocoso y evidencia de alteración hidrotermal, y de manera sistemática en quebradas.

Para el muestreo sistemático en sedimentos se ubicó puntos estratégicos en quebradas con una distancia de  $1 \text{ km}^2$  y estará elaborado en un mapa geológico/topográfico, con las coordenadas específicas.

#### *B. Trabajo de campo*

Consistió principalmente en el cartografiado geológico de la zona de estudio en la escala de 1/5000 con la finalidad de incluir la mayoría de los detalles en la zona como la litología, las estructuras primarias o secundarias, e interpretar la sucesión de eventos en cuanto a la antigüedad y lo más reciente, ellos nos permitirán a realizar un mejor muestreo.

Se muestreó por el método stream sediment construida inicialmente en las quebradas, con la finalidad que abarque toda la zona del prospecto Colla Chica con una distancia de 1 km<sup>2</sup>, ya que los sedimentos tienen un movimiento mayor a 800 m, y será representativo, para ello se obtendrá un total de 150 muestras, se usará un tamiz #80(1mm), y tendrá un peso entre 1 a 1.5 kg. De igual manera, para las zonas que tiene afloramiento rocoso y hayan sido alterados por fluidos hidrotermales, se hizo un muestreo selectivo por rock chips, se tomaron alrededor de 22 muestras, y tendrán un peso de 3 kg.

Todas las muestras fueron codificadas en las bolsas de acuerdo a la tarjeta de muestreo, y se insertarán controles como blancos gruesos, duplicados, y estándares, ellos serán el 10% de la muestra total.

# *C. Trabajo en Laboratorio*

Las muestras recolectadas en campo se enviaron al laboratorio y se trataron con una digestión de agua regía 3:1 de ácido clorhídrico y ácido nítrico para la lectura de 36 elementos, y posterior se hará el análisis geoquímico por Espectrometría de Masas con Plasma Acoplado Inductivamente (ICP-MS), ya que pueden detectar concentraciones bajas.

### *D. Trabajo de gabinete Post – campo*

Una vez realizado el cartografiado geológico detallado en campo, se confeccionó el mapa usando un software SIG como el ArcGIS ya que es un soporte geológico por excelencia, y en la elaboración se fue interpretando la secuencia de las estructuras, así como la parte litológica.

Mediante el empleo del método robusto de ventana deslizante con estadísticas del vecino cercano, se obtuvo diferentes parámetros que nos permitieron realizar mapas de anomalías geoquímicas, mapas multielementales y de coeficientes metálicos.

Para el análisis de datos se tomará en cuenta elementos tanto elementos calcófilos y siderófilos como: Arsenico (As), Antimonio (Sb), Mercurio (Hg), Cobalto (Co), Cobre (Cu), Cromo (Cr), Molibdeno (Mo), Niquel (Ni), Oro (Au), Plata (Ag), Manganeso (Mn), Bario (Ba), Bismuto (Bi), Cadmio (Cd), Fosforo (P), Plomo (Pb) y Zinc (Zn). Para el tratamiento estadístico de los datos con los elementos mencionados, se utilizará el software estadístico Minitab 18.2 y el software Geoquímico ioGAS para el análisis multivariado por la robustez del mencionado software, y se realizará la siguiente secuencia:

1. Se dio un tratamiento a los datos para obtener parámetros como la media, desviación estándar, varianza, moda, para entender su distribución. De la misma manera, se realizó un análisis univariable para obtener histogramas, cajas de box-plot, gráficos de probabilidad, para conocer si nuestra data tiene un comportamiento normal o log normal.

2. Se empleó un análisis bivariable y trivariable, con gráficos de dispersión, gráfica marginal, diagrama de contornos, para observar si hay alguna relación entre dos o tres elementos, y conocer si entre tres elementos aumentan su contenido a la misma vez o no difieren entre ellas.

3. Se aplicó una estadística multivariable, realizando correlaciones entre elementos por el método de Pearson, y generación de un dendograma, de los elementos mencionados inicialmente, para entender el comportamiento entre ellos, y los posibles tipos de depósitos minerales que podemos encontrar en el prospecto.

Posterior a ello, se calcularon las anomalías geoquímicas mediante el método robusto de ventana deslizante con estadística del vecino cercano, porque te permite dividir la población en subpoblaciones dándoles el mismo peso, y mediante el cálculo del Índice de enriquecimiento Local (LREI) para cada valor de los elementos, permitió confeccionar los mapas de anomalías usando el método de interpolación de Kernel.

Para complementar, se realizó un mapa multielemental considerando elementos pathfinders como el Sb, As y Hg para reconocer las zonas calientes, brindando un indicio de la actividad hidrotermal.

Con los mapas mencionados, se ubicaron los blancos exploratorios, que a futuro puede ser un potencial económico para la zona.

#### II. RESULTADOS Y DISCUSIÓN

#### A. GEOLOGÍA

La Geología Regional donde está ubicado el proyecto, se encuentra relacionado a un sistema de fallas regionales que generalmente tienen una principal orientación NO-SE (rumbo andino). Este sistema de fallas es cortado por fallas trasversales

(NESO). Las fallas de rumbo andino han permitido definir dominios tectónicos que limitan las principales franjas: sulfuros masivos vulcanogénicos, epitermales miocénicos de Au-Ag y depósitos polimetálicos, depósitos de W-Mo-Cu y Pórfidos Cu-Mo-Au, Skarns Pb-Zn-Cu (Ag) y depósitos polimetálicos. La Geología está caracterizada por el Batolito de la Cordillera Blanca, mayormente compuesto por tonalitadiorita, y Qt-diorita, que son las principales generadoras de los diferentes yacimientos en la zona oriental de Ancash.

la Geología Local de la zona de estudio está conformado principalmente por la Fm. Celendín que está compuesta de calizas margosas nodulares pobremente estratificadas, contienen abundantes fósiles y se intercalan con calizas, también están presentes la Fm. Jumasha que subyace a la Fm. Celendín, las calizas presentes en la formación constituyen una de las unidades más importantes en esta zona, la Fm. Pariatambo descansa concordantemente sobre la Formación Chúlec, consiste principalmente de margas marrón oscuras que tienen un olor fétido en superficie de fractura fresca. La Formación Chimú consiste principalmente de estratos comunes de areniscas blancas y macizas, por otro lado, la Fm. Santa su litología está constituida por calizas de color azul grisáceo, sus estratos tienen espesores de 0.10 a 1 m, no es unidad fosilífera. Estas formaciones en la zona son factores importantes para la génesis de yacimientos tipo skarn.

Es importante mencionar la metalogenia local, debido a su importancia de relacionarse con las zonas anómalas del proyecto y la correlación de elementos pathfinder del Prospecto Colla Chica.

La Metalogenia de Ancash está dominado por 3 franjas metalogénicas que también predominan en la zona de estudio La franja Metalogénica XVII es una de las más complejas, debido a que se encuentran depósitos metálicos de diversos tipos, como pórfidos Cu-Mo, skarns Pb-Zn-Cu, epitermales Au-Ag y polimetálicos Pb-Zn (Ag) relacionados con intrusiones.

La franja XX presenta pórfidos de Cu-Mo (Au), skarns de Pb-Zn-Cu (Ag) y depósitos polimetálicos relacionados con intrusiones del Mioceno.

Franja XXII presenta depósitos de W-Cu relacionados con intrusivos del Mioceno superior. La mineralización de Cu-W se asocia con granitoides de la Cordillera Blanca, cuyo emplazamiento se encuentra controlado por fallas NO-SE y N-S del sistema de la Cordillera Blanca.

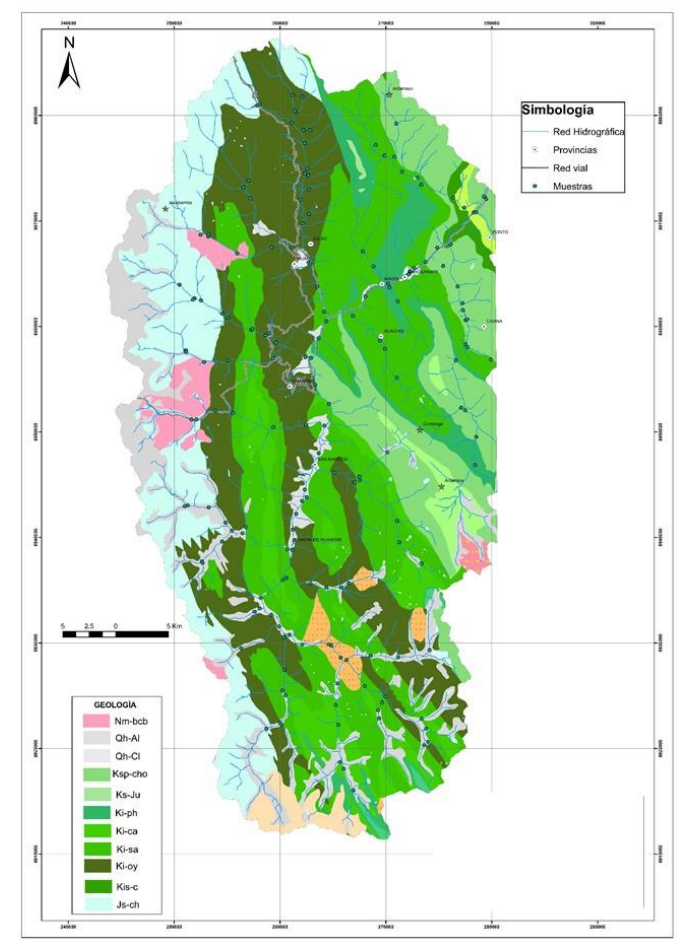

Figura 2. Geología del proyecto

En la Figura 3 se observa la normalización de la data con el logaritmo neperiano para que se acerque a una distribución normal bivariada. Todos los datos geoquímicos deben ser normalizados ya que el espacio geológico siempre es diferente en cada lugar. [7]

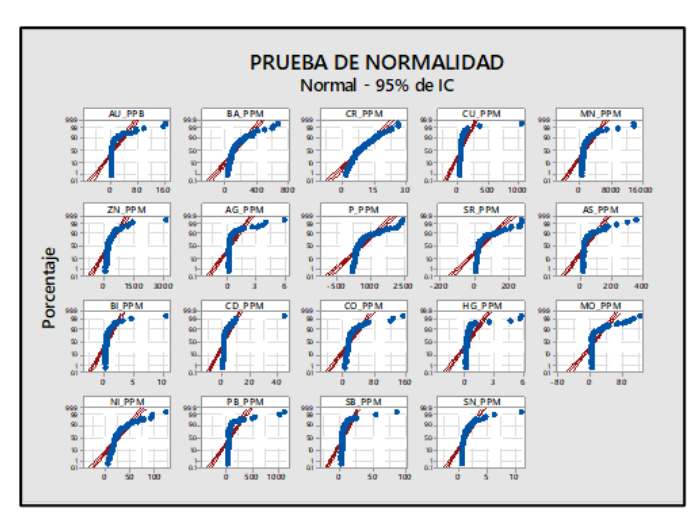

Figura 3. Gráfica de prueba de normalidad.

Se realizó un análisis estadístico univariado, mostrando estadísticos descriptivos como media, moda, desviación estándar, así como un histograma.

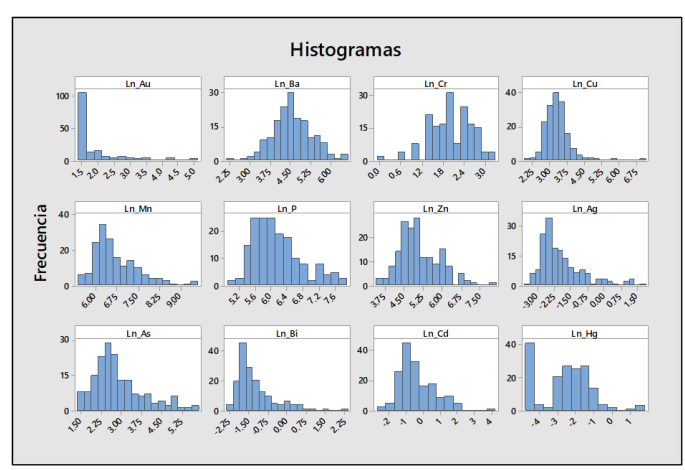

Figura 4. Histogramas de la data normalizada.

El histograma para elementos como el Ba, Cu, Cd, As, Zn, Mn muestra una simetría muy cercana a la campana de Gauss, mostrando así una mejor homogenización de los datos, después de haber normalizado la data. Se realizó la prueba de valores atípicos por Grubbs, para conocer como es el comportamiento de los diferentes elementos.

En las figuras 5 y 6 se observa que el Au, Cu, Mn, Zn, Ag, Sb y Bi, tienen valores atípicos, pero estos tienen un distanciamiento equidistante entre valores, mostrando así que son valores anómalos/outliers y no se trata de valores que hayan sido mal muestreados o enriquecidos por un mal muestreo.

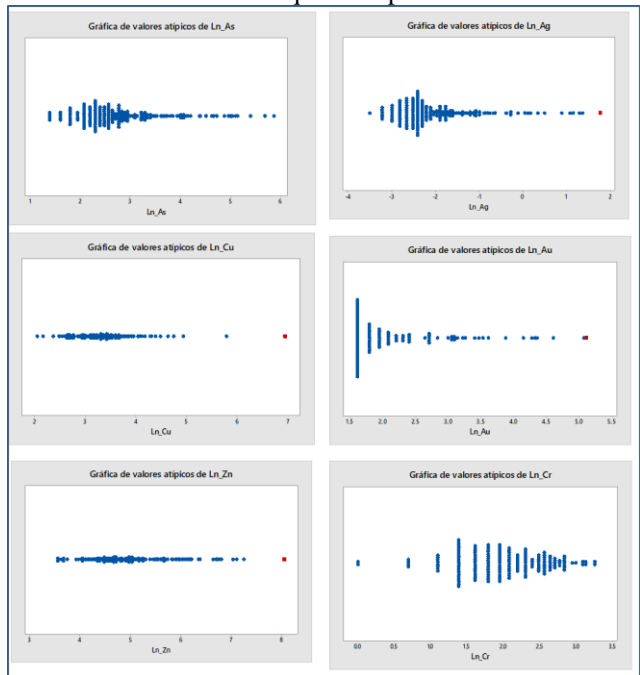

Figura 5. Valores atípicos de la data evaluada.

**19th LACCEI International Multi-Conference for Engineering, Education, and Technology: "Prospective and trends in technology and skills for sustainable social development" "Leveraging emerging technologies to construct the future", Buenos Aires -Argentina, July 21-23, 2021.** 5

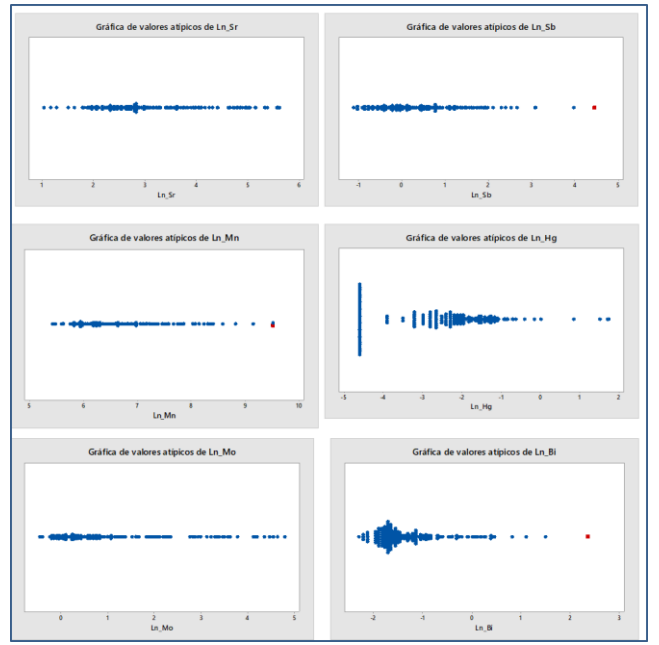

Figura 6. Gráfica de valores atípicos de elementos de la data.

Se empleó el análisis bivariado, utilizando elementos y que tengan afinidad de móviles e inmóviles, donde se utilizó graficas de dispersión entre dos elementos.

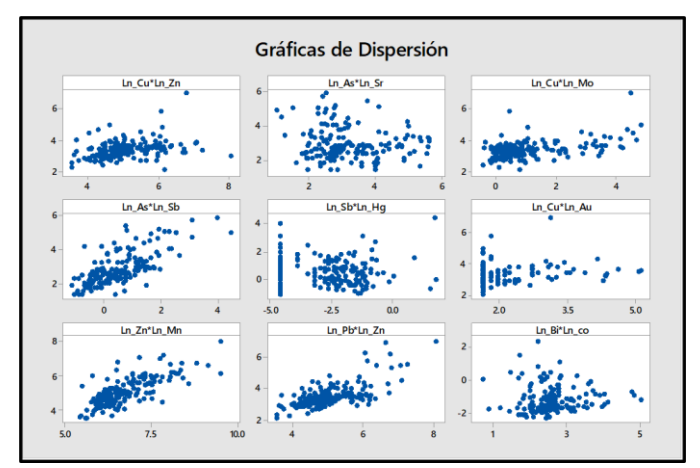

Figura 7. Graficas de dispersión

De las gráficas de dispersión (Figura 7), se evidencia una correlación directa entre el Cu- Zn, Cu-Mo, As-Sb, Zn-Mn, Pb-Zn, estos elementos nos dan indicios de una firma polimetálica en la zona estudiada, así como una actividad hidrotermal en la zona por la relación As-Sb. Asimismo, hay una mala correlación el Sb-Hg, y Bi-Co que son elementos inmóviles.

Para determinar la relación entre variables, se ejecutó el análisis trivariado con los elementos Cu-Zn-Pb, Mo-Zn-Cu y Sb-As-Hg ya que tuvieron buena correlación en el análisis bivariado, y se empleó gráficas de contorno (Figura 8).

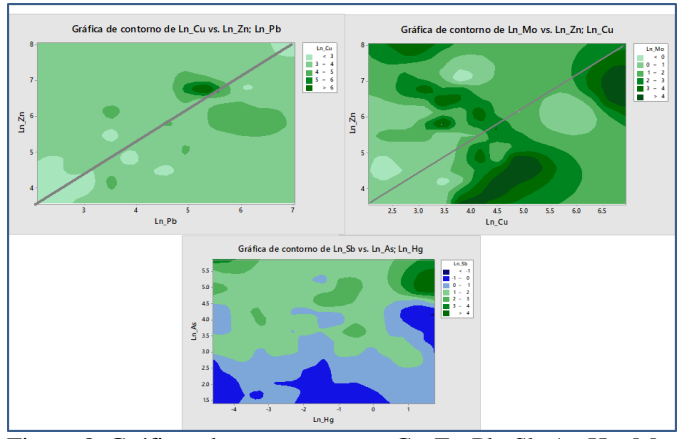

Figura 8. Gráficas de contorno entre Cu-Zn-Pb, Sb-As-Hg, Mo-Zn-Cu.

El Cu tiene una ligera correlación directa con el Pb-Zn, con una tendencia lineal que presenta un aumento de Cu cuando el Pb-Zn también aumentan, pero en el caso del Mo tiene una fuerte correlación directa con el Zn-Cu, pero con una dispersión significativa ya que no muestran una tendencia lineal preferencial. Asimismo, el último gráfico de contornos muestra que el Sb tiene una moderada-fuerte correlación cuando aumentan el Hg-As, pero cuando los valores del As son menores, la correlación es negativa.

En la figura 9 se observa el análisis multivariado para ver el comportamiento y correlación entre todos los elementos, se empleó el software ioGAS para una mejor confiabilidad de los resultados. Se usó el método de correlación de Pearson, ya que Mestas (2019), menciona que cuando tienes datos normalizados y con el fin de obtener valores reales se debe emplear Pearson y no Spearmen.

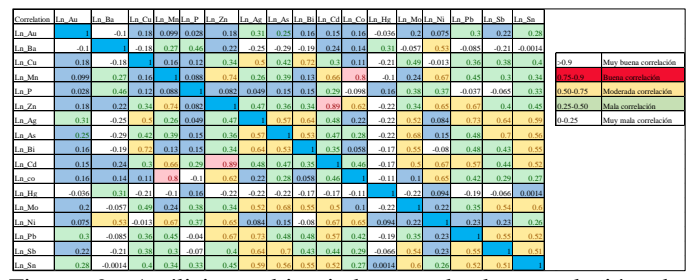

Figura 9. Análisis multivariado usando la correlación de Pearson

Se pudo apreciar una muy buena correlación entre: Co- Mn y Cd-Zn y una moderada correlación entre Cu-Ag, Zn-Mn, Bi-Cu, Cd-Mn, Ni-Mn, Zn-Co, Zn-Ni, Zn-Pb, Ag-As, Ag-Bi, Ag-Mo, Ag-Pb, Ag-Sb, Ag-Sn, As-Bi, As-Mo, As-Sb, As-Sn, Cd-Mo, Cd-Ni, Cd-Pb, Cd-Sb, Cd-Sn, Bi-Mo, Bi-Sn, Co-Ni, Mo-Sb, Mo-Sn, Pb-Sb, Pb-Sn, y Sb-Sn.

A la vez, el análisis multidisciplinario se complementó con un análisis cluster mediante dendogramas (figura 10).

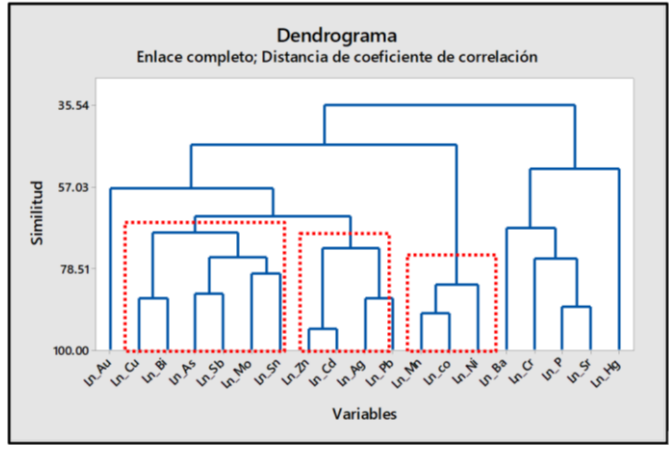

Figura 10. Análisis cluster mediante dendograma

El dendograma mostró buena correlación entre Cu-Bi y As-Sb-Mo-Sn, así como Zn-Cd y Ag- Pb, y Mn-Co con Ni.

De acuerdo con los análisis empleados anteriormente y considerando el grado de correlación entre ellos se determinó correlaciones entre los elementos Cu-Bi-As-Sb-Mo-Sn, Zn-Cd-Ag-Pb. Considerando los elementos pathfinder de los diferentes yacimientos metálicos que existen, la primera correlación mencionada nos muestra que en la zona de estudio se tienen firmas de yacimientos epitermales, pórfidos cupríferos y vetas polimétalicas (sistema cordillerano), la segunda asociación está ligada más a depósitos tipo Skarn y también a vetas polimetálicas.

[7] y [8] revelan que es importante hacer un análisis exploratorio, usando un análisis estadístico de datos para diferenciar poblaciones y localizar mejores anomalías, permitiendo ubicar elementos pathfinders para asociarnos a un tipo de depósito esto se relaciona con el presente estudio, porque se localizó diferentes anomalías geoquímicas, se conoció la dispersión secundaria de la zona a partir del stream sediment, se aplicó una estadística más completa, y se determinó los elementos pathfinders como Cu-Zn-Mo-Pb-Ag-Bi de nuestro proyecto ligados a depósitos skarns, pórfidos, epitermales y sistemas cordilleranos.

Se identificaron anomalías mediante el índice enriquecimiento local (LREI), en la cual consiste en dividir la media entre la mediana y le restamos 1, este parámetro (LREI) se aplicó usando a la ventana deslizante, y en cada ventana se obtuvo el LREI. Se asignó ventanas deslizantes, con una medida de 1000x1000 m de acuerdo con los datos asignados, en total se obtuvo 21 subpoblaciones.

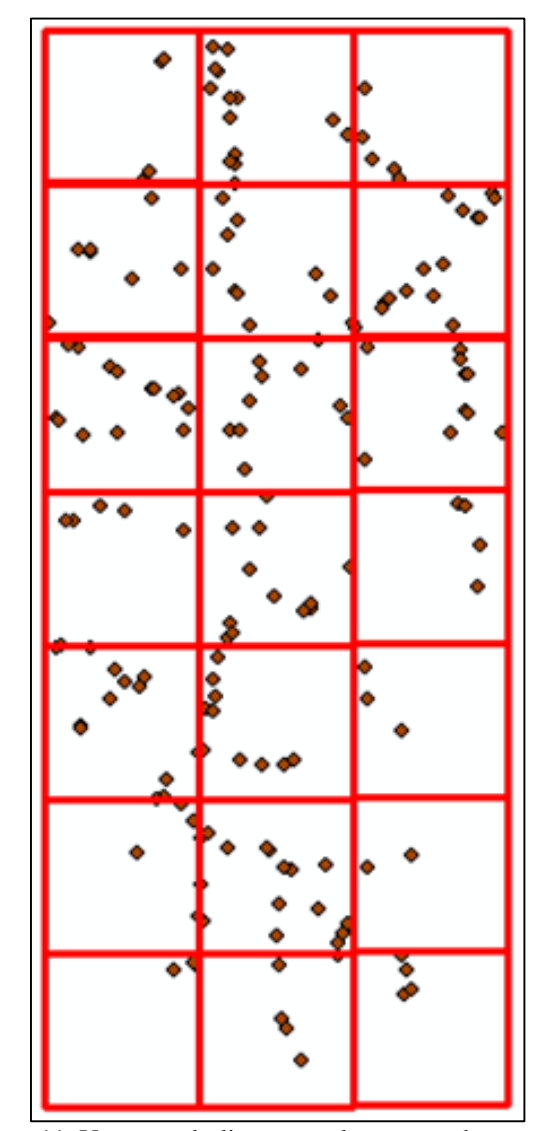

Figura 11. Ventanas deslizantes en los puntos de muestreo.

Obtenido el valor de LREI para cada elemento, se realizó un cartografiado geoquímico usando el método de interpolación Kernel que es el más apropiado para una etapa prospectiva y cuando se tienen datos con distancias lejanas (mayores a 500 m aproximadamente) y los valores LREI. Los elementos empleados serán el Cu-Bi-Mo-Zn-Ag-Pb que anteriormente mostraron una buena asociación, en este caso se analizó su comportamiento espacial.

Cuando se emplea el LREI los valores mayores a cero son considerados como anomalías favorables, y los menores a cero como anomalías negativas. Por ello, se realizó los mapas de anomalías de Ag, Bi, Cu, Mo, Pb, Zn, se consideró únicamente los valores positivos que están en color rojo-naranja, para poder diferenciar las zonas anómalas más favorables.

Los resultados se asemejan a lo expuesto por [9] tratando una data geoquímica por métodos estadísticos robustos identificó mejor las anomalías, y se fortaleció las que son débiles.

De las figuras 12 a 16, se pudo identificar que el Bismuto tiene una fuerte concentración en la parte NW, y para el caso de la Ag, Cu, Mo, Pb, Zn, muestran anomalías fuertes en la parte central de la zona de estudio.

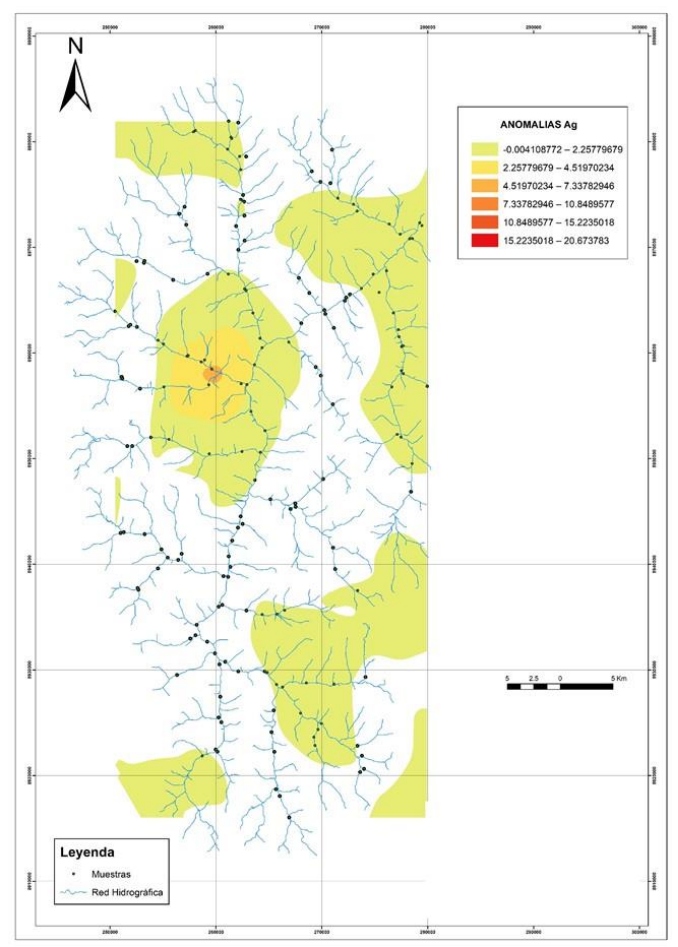

Figura 12. Anomalías de Ag mediante el LREI y Kernel.

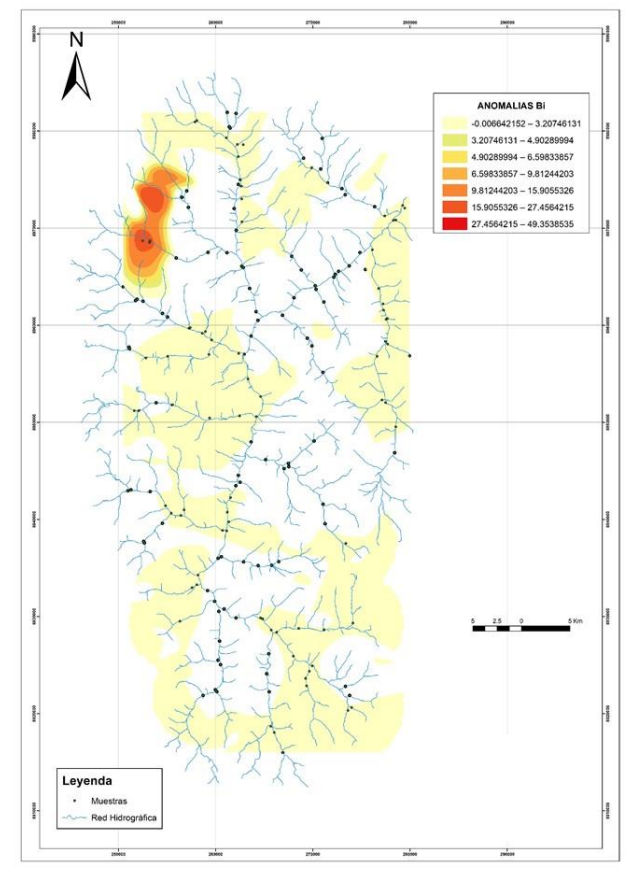

Figura 13. Anomalías de Bi mediante el LREI y Kernel.

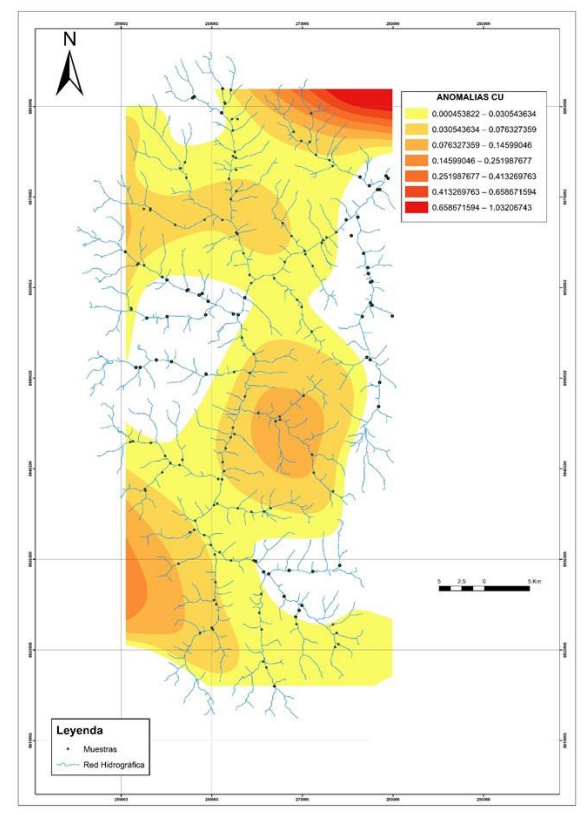

Figura 14. Anomalías de Cu mediante el LREI y Kernel

**19th LACCEI International Multi-Conference for Engineering, Education, and Technology: "Prospective and trends in technology and skills for sustainable social development" "Leveraging emerging technologies to construct the future", Buenos Aires -Argentina, July 21-23, 2021.** 8

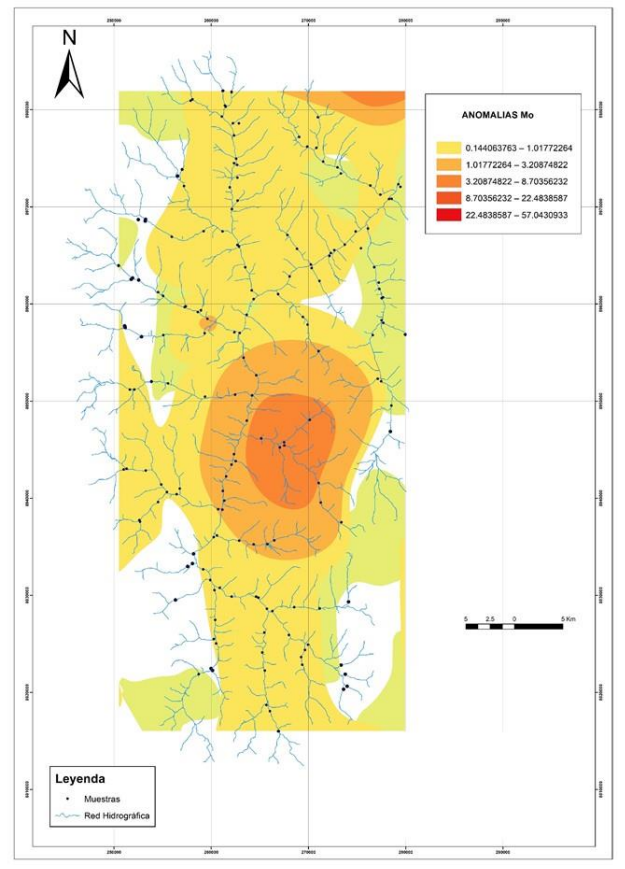

Figura 15. Anomalías de Mo mediante el LREI y Kernel

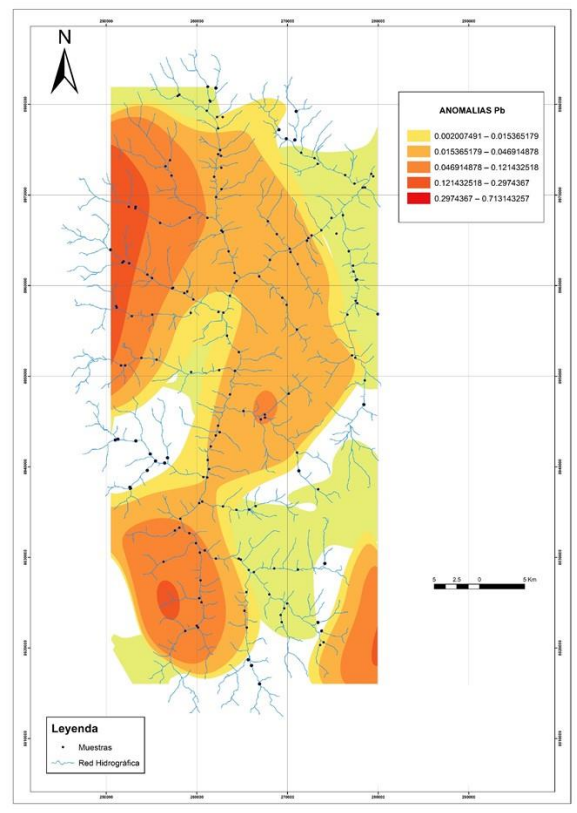

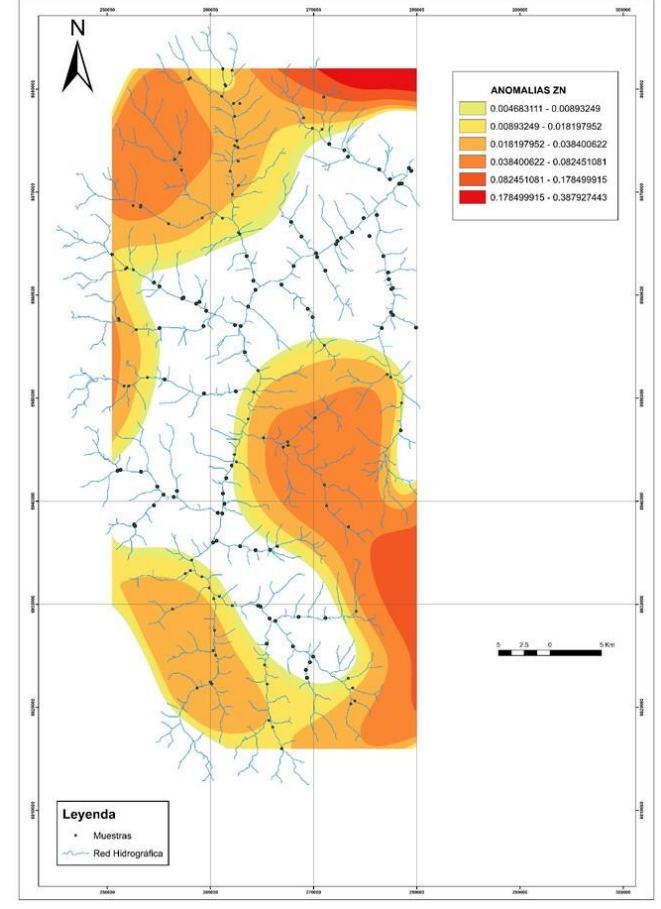

Figura 17. Anomalías de Zn mediante el LREI y Kernel

Se elaboró un mapa en base al Zonation RGB, que consiste en utilizar elementos como el Sb, As, Hg que indican hidrotermalismo en la zona, combinando colores RGB, donde el Sb será el R, el As G, y el Hg el B, y los colores celeste, magenta, amarillo son las zonas con mayor interés. En el Mapa Multielemental (Figura 18), se visualiza que en la parte NW y SE, existe la presencia de colores claros mostrando una tendencia marcada entre estos elementos (As, Sb, Hg), dándonos a entender que en esas partes hubo actividad de fluidos calientes y hay cierta correlación entre esos tres elementos. Esas partes que muestran cierta correlación entre estos tres elementos y se muestran en polígonos cerrados de color plomo.

Los resultados obtenidos coinciden con lo que afirma [10] y [11] que identificaron blancos exploratorios empleando stream sediment, mediante análisis geoquímico por ICP-MS. En el proyecto colla chica se empleó esos dos métodos porque es un estudio a escala regional donde el ICP-MS dio excelentes resultados ya que tienen límites de detección bajos y si se hubiese tratado por otro método no habría detectado las anomalías correctamente, y daría información errónea.

Figura 16. Anomalías de Pb mediante el LREI y Kernel.

**19th LACCEI International Multi-Conference for Engineering, Education, and Technology: "Prospective and trends in technology and skills for sustainable social development" "Leveraging emerging technologies to construct the future", Buenos Aires -Argentina, July 21-23, 2021.** 9

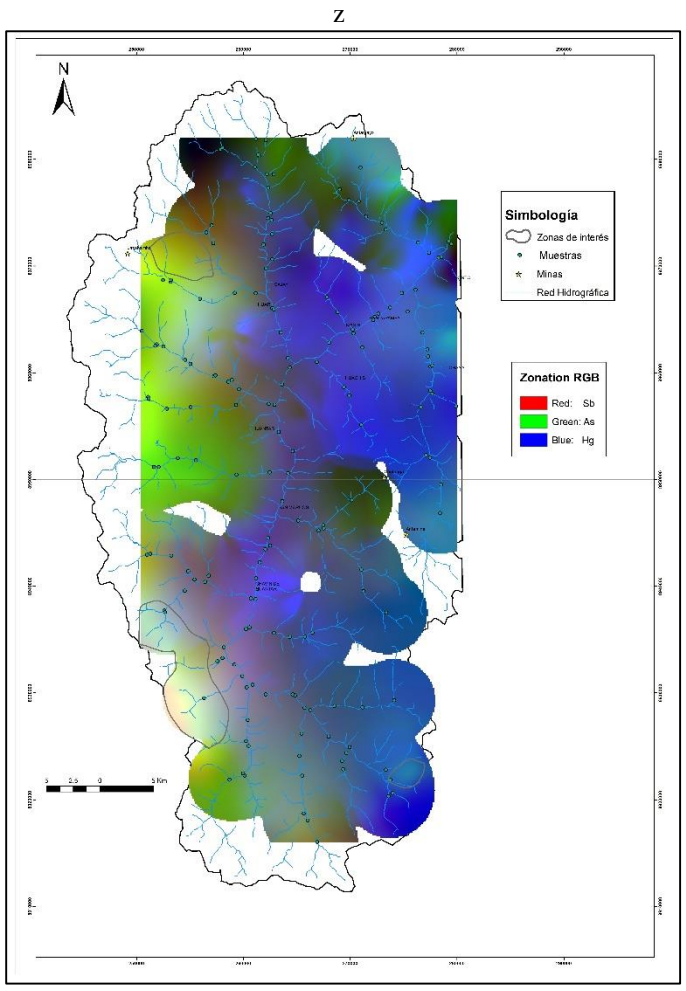

Figura 18. Mapa multielemental usando RGB

De igual manera, se relaciona con [12], que afirman que el grado de autocorrelación espacial empleando un correlograma, permite obtener anomalías moderadas a fuertes que se correlacionan con depósitos conocidos. El estudio realizado es similar, debido a que en los diferentes análisis empleados se hace un exhaustivo uso de correlogramas, que localizó anomalías fuertes de Cu-Zn-Mo-Pb que estuvo netamente ligados con los yacimientos conocidos como Antamina y Contonga.

Con la finalidad de poder modelar mejor nuestros blancos exploratorios y dar una mejor confiabilidad, se realizó un mapa satelital de la zona de estudio (figura 19), para ello se usó una imagen Landsat 8. Para poder delimitar zonas con evidencia hidrotermal o minerales de alteración, se usa la combinación de bandas R: B2/B4, G: B6/B7, B: B10 [5].

Las zonas de interés se relacionan con los colores magenta, y se puede ver claramente que en la zona Este predomina ese dominio espectral y está relacionado preferentemente con las minas Antamina y Contonga.

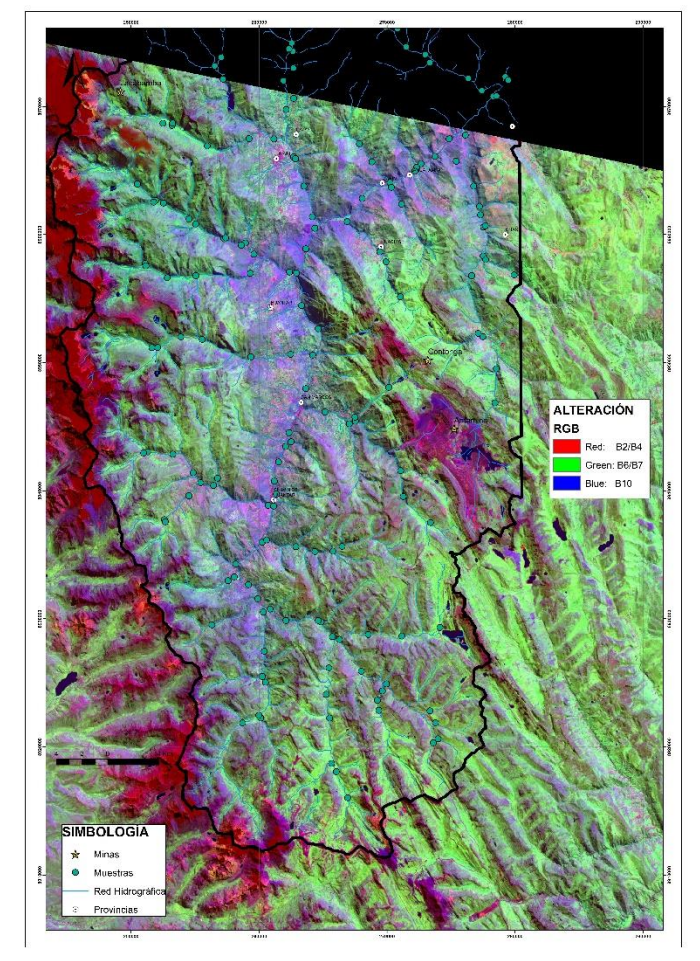

Figura 19. Mapa satelital del proyecto Colla Chica

Con la combinación de los mapas de anomalías geoquímicos, el mapa multielemental Zonation RGB, el mapa geológico y metalogénico, y un mapa Landsat 8 usando combinación de bandas B2/B4, B6/B7 y B1 de la concesión, permitió reconocer espacialmente la asociación de los diferentes elementos de interés en el tiempo y espacio, y todo ello facilitó la generación de blancos exploratorio de la zona.

Como resultado, se tuvo un mapa de blancos exploratorios (figura 20) identificando cuatro blancos que muestran buenas anomalías de Cu-Zn-Mo-Pb, Cu-Zn-Pb, Pb-Zn-Ag, y Pb-Zn-Cu-Bi espacialmente, confirmando así las asociaciones que en un inicio se tuvieron cuando se ejecutó el análisis univariado, bivariado, trivariado y multivariado, pero en esta ocasión se confirmó espacialmente su correlación.

Se presenta una tabla resumen de los cuatros blancos exploratorios ubicados, donde se toma en cuenta los elementos asociados, tipo de depósito asociado y formaciones geológicas donde está ubicado, y una ubicación central que referencia al target.

### Tabla 1

#### *Ubicación de blancos exploratorios.*

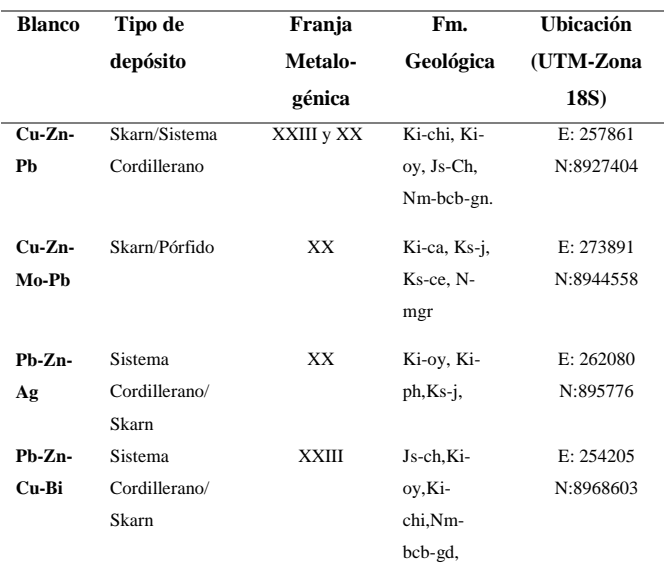

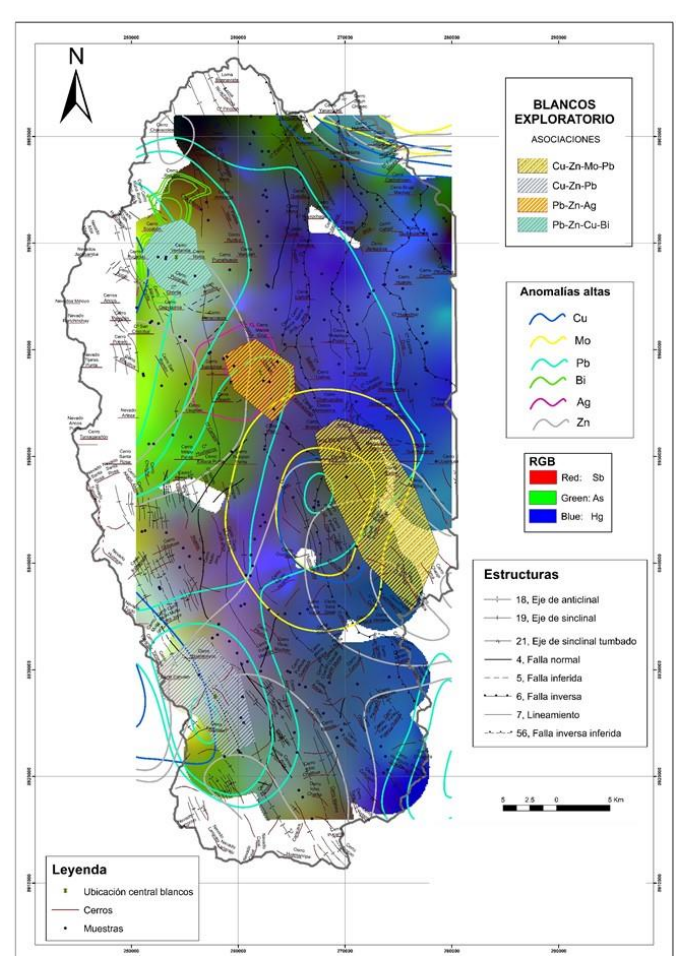

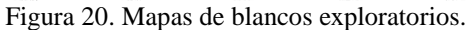

La metodología empleada para identificar anomalías geoquímicas siguiendo el orden de análisis univariado, bivariado, trivariado, multivariado, y mediante el método de ventana deslizante permitió localizar una mejor concentración anómala de diferentes elementos, esto cambia el enfoque utilizado mayormente en el Perú de usar frecuentemente solo estadística descriptiva que muchas veces discrimina zonas con cierto potencial a comparación de la estadística robusta que sí la identifica.

Con el presente estudio se logró identificar elementos guías (Cu-Zn-Pb-Ag) relacionados al Skarn, y a ello se le añadió el Bismuto (Bi), mostrando así que para este tipo de yacimiento hay una excelente relación entre calcófilos y muy poco con algún siderófilo, todo ello, debe ser considerado en estudio de prospección geoquímica para la búsqueda de depósitos Skarns en el centro del Perú.

### IV. CONCLUSIONES

La prospección geoquímica basada en realizar un muestreo regional por stream sediment considerando una densidad y peso adecuado para el muestreo, un análisis geoquímico por ICP-MS para la detección de límites bajos de diferentes elementos, y un tratamiento estadístico empleando un método robusto como la ventana deslizante, permitió realizar un buen cartografiado geoquímico y ubicar cuatro blancos exploratorios de asociaciones Cu-Zn-Pb, Cu-Zn-Mo-Pb, Pb-Zn-Ag, y Pb-Zn-Cu-Bi en el proyecto Colla Chica.

El análisis univariado mediante histogramas, el análisis bivariado con gráficas de dispersión, el análisis trivariado empleando gráficas de contorno, y el análisis multivariado haciendo uso de dendogramas y correlación de Pearson para una data normalizada, son herramientas capaces de identificar elementos guías, por ello, permitieron identificar la correlación de elementos como Cu-Bi-As-Sb-Mo-Sn, Zn-Cd-Ag-Pb, asociadas a firmas de yacimientos del tipo epitermal, pórfidos cupríferos, vetas polimétalicas (sistema cordillerano), depósitos tipo Skarn y a vetas polimetálicas.

El método robusto de ventana deslizante con estadísticas del vecino cercano dividió la distribución de los datos geoquímicos en subpoblaciones mediante diez ventanas de un mismo tamaño y les proporcionó el mismo peso homogenizándolas, y con el índice de enriquecimiento local (LREI) se pudo obtener un coeficiente para cada ventana, logrando así con ese valor poder realizar el cartografiado geoquímico.

De igual importancia, para los elementos Cu-Zn-Mo-Pb-Ag-Bi se elaboró mapas de anomalías geoquímicas con el valor del LREI, y se localizó concentraciones fuertes de Bi en la parte NW, y para el caso de la Ag, Cu, Mo, Pb, Zn, muestran anomalías fuertes en la parte central de la zona de estudio, y se complementó con un mapa multielemetal (RGB Zonation) del As, Sb y Hg conociendo las zonas calientes(actividad hidrotermal) en la zona NW y SE, definiendo así estos dos tipos de mapas las cuatro zonas con mayor interés exploratorio.

Además, la combinación de los mapas de anomalías geoquímicas y multielemental, complementada con los mapas geológicos-metalogénicos, y un mapa satelital usando el Lansat 8 con combinación de bandas combinación de bandas R: B2/B4, G: B6/B7, B: B10, mejoró la precisión para la ubicación, delimitación y construcción de los blancos exploratorios con una tendencia andina NW-SE.

Los blancos exploratorios tienen una tendencia NW-SE marcada, siguiendo el patrón de la tectónica andina que ha jugado un rol importante y decisivo para la formación de depósitos del tipo skarn en la parte central del Perú.

Se confirmó que la zona de estudio tiene potencial para albergar depósitos metálicos Epitermales, Porfidos, Skarn y Sistemas Cordilleranos, asimismo, esas firmas se relacionan claramente con la metalogenia local corroborando de esa manera la confiabilidad del tratamiento estadístico que se empleó.

Los 4 blancos exploratorios corresponden a Cu-Zn-Pb en las coordenadas E: 257861/ N:8927404; Cu-Zn-Mo-Pb E: 273891/ N:8944558; Pb-Zn-Ag E: 262080/ N:895776; Pb-Zn-Cu-Bi E: 254205/ N:8968603.

De los cuatro blancos exploratorios ubicados en la concesión Colla Chica, exceptuando el blanco Cu-Zn-Mo-Pb debido a su relación con el yacimiento Antamina-Contonga, deben ser muestreados a corto plazo mediante canales/trincheras para delimitar mejor los targets, con la finalidad de que se pueda hacer métodos directos como la perforación diamantina y se obtenga bastantes probabilidades de cortar algún cuerpo mineralizado.

#### AGRADECIMIENTOS

El presente trabajo se ejecutó en la Universidad Privada del Norte (UPN).

#### **REFERENCIAS**

- [1] Z. Renguang. "Compositional data analysis in the study of integrated geochemical anomalies. applied geochemistry", 123, 53-54. [https://doi.org/10.1016/j.apgeochem.2012.10.031.](https://doi.org/10.1016/j.apgeochem.2012.10.031) 2012
- [2] Argentina Mining. Geología De Argentina. Argentina Mining, 2, 23-28. [Https://Doi.Org/10.1007/S12517-014-1625-2.](https://doi.org/10.1007/S12517-014-1625-2) 2012
- [3] R. Mestas. Geología Y Prospección Geoquímica Del Prospecto Rodrigo Alejandro, Provincia Del Santa Departamento De Ancash. Universidad Nacional De San Agustín De Arequipa. 2019.
- [4] J.Wang. Fractal/multifractal modeling of geochemical data: A review. Journal of Geochemical Exploration. https://doi.org/10.1016/j.gexplo.2015.04.010.2015
- [5] Société Générale de Surveillance. Rock to Results, A practical guide to laboratory operations. 2012
- [6] P. Cueva. "Prospección Geoquimica Del Prospecto Isabel Distrito Jircán-Huanuco". Repositorio De Universidad Nacional De Cajamarca. 2017.
- [7] R.Howarth. "Statistics and Data Analysis". Amsterdan: ELSEVIER Science Publishing Company INC. 1983.
- [8] G.Quintanilla."Estadística aplicada a la investigación científica". Universidad Nacional Huancavelica. 2017.
- [9] Y. Zhang, Z.Yong-Zhang, W. Lin-Feng, W. Zheng-Hai, H. Jun-Guo, A. Yan-Fei, G. Le. "Mineralization-Related Geochemical Anomalies Derived From Stream Sediment Geochemical Data Using Multifractal Analysis In Pangxidong Area Of Qinzhou-Hangzhou Tectonic Joint Belt, Guangdong Province, China". Springer Link, 20, 184-192. [Https://Doi.Org/10.1007/S11771-013-1475-1.](https://doi.org/10.1007/S11771-013-1475-1) 2013.
- [10] A. Almasi, A. Jafarira, A. Peyman, & M. Rahimi. Prospecting of gold mineralization in Saqez area (NW Iran) using geochemical, geophysical and geological studies based. Arabian Journal of Geosciences, 8(8), 5935- 5947[. https://doi.org/10.1007/s12517-014-1625-2. 2014.](https://doi.org/10.1007/s12517-014-1625-2.%202014.)
- [11] Y. Fan, K. Mu, L. Huazhong, Y. Jinsong, Y. Shaoping , Z. Dehui, & C. Kuang. Discovery Of Wolitu Pb-Zn Deposit Through Geochemical Prospecting Under Loess Cover In Inner Mongolia, China,. Science Direct, 951-960.

[Https://Www.Sciencedirect.Com/Science/Article/Pii/S16749871163012](https://www.sciencedirect.com/Science/Article/Pii/S1674987116301244) [44.](https://www.sciencedirect.com/Science/Article/Pii/S1674987116301244) 2017

[12] N. Thanh Tien & V. Tuyen Danh, Identification Of Multivariate Geochemical Anomalies Using Spatial Autocorrelation Analysis And Robust Statistics. Science Direct, 111(1), 10-38. [Https://Doi.Org/10.1016/J.Oregeorev.2019.102985.](https://doi.org/10.1016/J.Oregeorev.2019.102985) 2019.